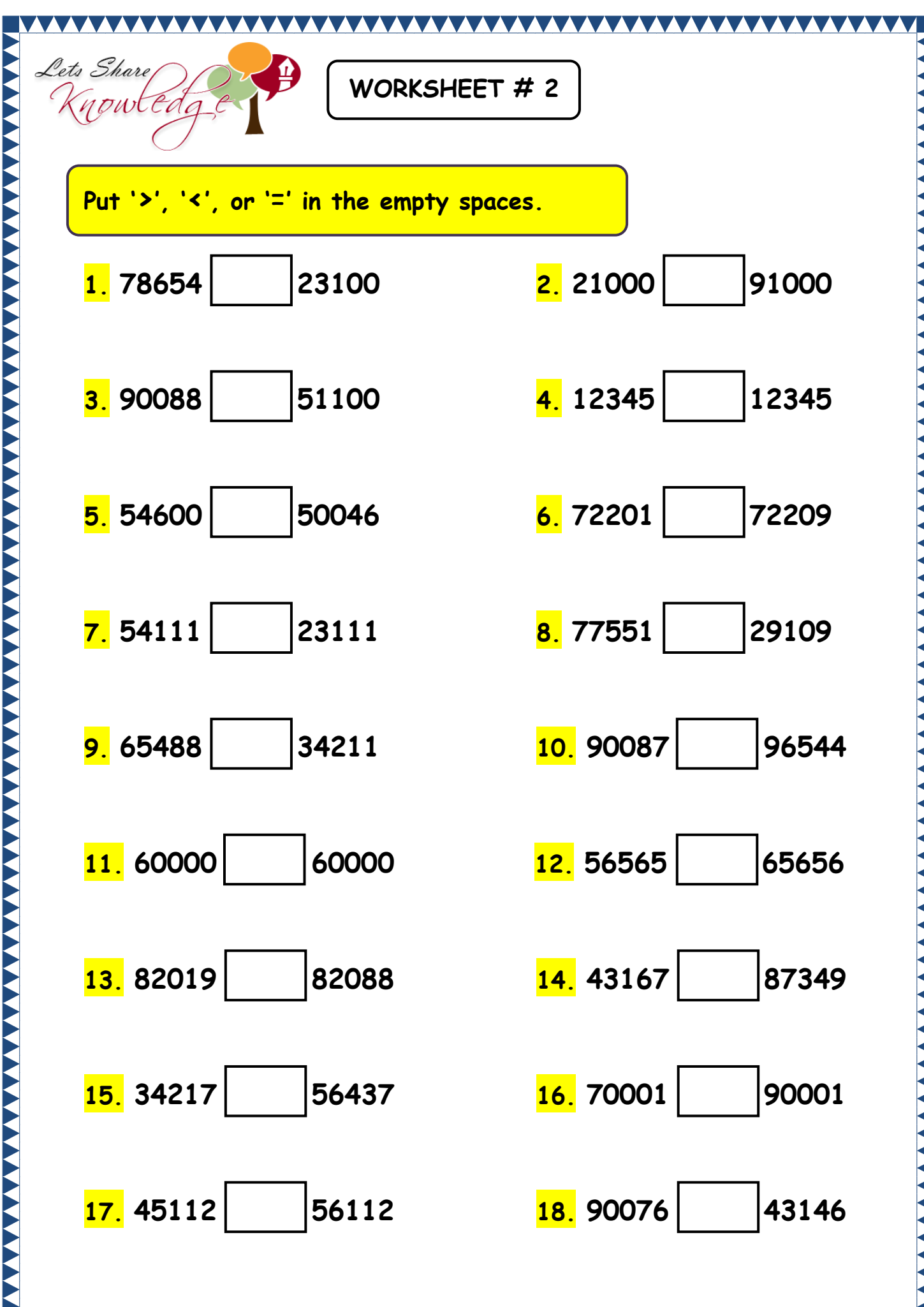

"Please log in to www.letsshareknowledge.com for more worksheets"

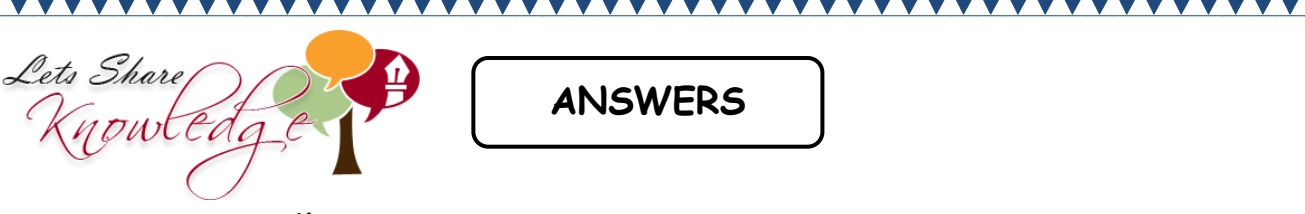

## **WORKSHEET#2**

1) > 2) < 3) > 4) = 5) > 6) < 7) > 8) > 9) > 10) < 11) = 12) < 13)  $\times$  14)  $\times$  15)  $\times$  16)  $\times$  17)  $\times$  18)  $\times$ 

"Please log in to www.letsshareknowledge.com for more worksheets"